**УДК 373.5.091.33 В.М. Кобися, О.А. Оливанчук<sup>14</sup> м. Вінниця, Україна**

# **СТВОРЕННЯ І ВИКОРИСТАННЯ МУЛЬТИМЕДІЙНОГО ІНТЕРАКТИВНОГО ЕЛЕКТРОННОГО ПІДРУЧНИКА «АНГЛІЙСЬКА МОВА» (8 КЛАС) ЗА ДОПОМОГОЮ ПРОПРІЄТАРНОГО ПРОГРАМНОГО ЗАБЕЗПЕЧЕННЯ MICROSOFT ONENOTE**

**Постановка проблеми.** В умовах розвитку сучасного суспільства інформаційні технології глибоко проникають у життя людей. Вони дуже швидко перетворилися на життєво важливий стимул розвитку не тільки світової економіки, а й інших сфер людської діяльності. Нині важко знайти сферу, в якій не використовуються інформаційні технології. Застосування інформаційних технологій у науковій сфері та у сфері освіти складно переоцінити. Важко уявити собі школу, в якій би не було комп'ютерного класу. Існує маса електронних бібліотек, скористатися якими можна не виходячи з дому, що значно полегшує процес навчання і самоосвіти. При цьому

 $\overline{a}$ 

<sup>©</sup> В.М. Кобися, О.А. Оливанчук, 2015

#### **Сучасні інформаційні технології та інноваційні методики навчання в підготовці фахівців: методологія, теорія, досвід, проблеми № 41 ●<sup>2015</sup>**

інформаційні технології сприяють розвитку наукових знань. Щодня збільшується кількість програм та додатків, що сприяють полегшенню роботи вчителя та кращому засвоєнню нової інформації учнями. Особливо виділити хотілося б сферу вивчення іноземних мов. Оскільки ми живемо у час глобального технологічного розвитку, то добре знання іноземної мови, особливо англійської, є просто необхідним, адже англійська мова — мова спілкування мільярдів людей. Усім відомо, що секрет успішного оволодіння іноземною мовою полягає в постійній практиці та наполегливій праці. Проаналізувавши певні дослідження хочеться наголосити на тому, що іноземна мова не вивчається, а вживається через спілкування; заняття починаються зі спілкування, а не із засвоєння граматичних правил; навчання іншомовного спілкування проходить у формі рольової гри; ефективнішим є мультимедійний підхід, заснований на використанні кількох взаємодоповнюючих інформаційних технологій [1, с. 35]. Усвідомити це дорослій людині набагато легше, ніж учням у школі, тому прості методи зацікавлення учня підручником вже не дієві. У час бурхливого розвитку комп'ютерних технологій потрібно взяти максимум та зробити навіть звичайний урок цікавішим та продуктивнішим.

**Аналіз попередніх досліджень і публікацій**. Питаннями використання інформаційнокомунікаційних технологій у навчальному процесі цікавились такі вітчизняні і зарубіжні дослідники, як: В. Андрущенко, Н. Балик, Ю. Батурін, В. Биков, Ю. Валькман, Н. Вінер, С. Гончаренко, Р. Гуревич, І. Дичківська, М. Жалдак, Ю. Жук, О. Ляшенко, Ю. Машбиць, Н. Морзе, Є. Полат, С. Раков, О. Співаковський, І. Фрумін, А. Девід (A. David), Р. Вильямс (R. Williams), К**.** Маклін (С. Maclean), П. Росс (P. Ross) та ін. У працях цих авторів розглянуто шляхи підвищення ефективності навчання з використанням МЗН, способи класифікації програмних засобів, специфіка їх використання у навчальному процесі.

**Мета статті** — показати можливості використання у навчальному процесі загальноосвітніх навчальних закладів мультимедійного інтерактивного електронного підручника «Англійська мова» (8 клас), створеного за допомогою пропрієтарного програмного забезпечення Microsoft OneNote.

**Виклад основного матеріалу.** У багатьох дослідженнях доведено, що мультимедійні засоби навчання є універсальними, оскільки можуть бути використаними на різних етапах уроку: під час мотивації як постановка проблеми перед вивченням нового матеріалу, у поясненні нового матеріалу як ілюстрації, при закріпленні та узагальненні знань, для контролю знань [2, с. 56]. Мультимедійні засоби повинні відповідати системі психологічних, дидактичних, методичних вимог. Так, наприклад, під час уроків повторення та узагальнення інтегруються дидактичні можливості, а, отже, методичні варіанти використання мультимедійних засобів, що мають різне дидактичне призначення. Це може бути джерелом нової навчальної інформації, матеріалом для виконання самостійної роботи чи перевірки знань студентів, ілюстрацією до вже відомого матеріалу [3, с. 87].

Одним із способів підвищення інтересу учнів до вивчення іноземної мови є спроба оживити друкований підручник, зробити його більш сучасним, електронним. Візьмемо звичайний підручник з англійської мови для 10 класу О. Карп'юк. Підручник насичений різноманітною кількістю вправ: для засвоєння граматичного матеріалу, вивчення нових слів, тем для обговорення в класі та закріплення нового матеріалу. Підручник поділений на вісім змістових розділів, вивчення яких необхідне як для повсякденного спілкування, так і для розширення бачення світу учня. Кожен розділ має різноманітні вправи для обговорення та виконання в класі, вдома та самостійного опрацювання, в підручнику розміщений додатковий граматичний матеріал у вигляді таблиць, текстів, який учень може опрацювати самостійно або використати для закріплення матеріалу вивченого в класі.

Звичайно, така структура підручника є просто необхідною для вивчення мови, але використання додаткових інтерактивних засобів навчання може допомогти сучасному вчителю привернути увагу учня до певного матеріалу і водночас подати цей матеріал у цікавішій формі та зробити його доступнішим для розуміння учнями. Чудовим засобом для цього є програма Microsoft OneNote.

### **Розділ 1 Актуальні проблеми навчання, виховання та розвитку учнів загальноосвітньої школи**

Microsoft OneNote — ресурс для створення швидких заміток і організації особистої інформації з ієрархічною організацією записів, що входить до складу пакету Microsoft Office. З 17 березня 2014 програма стала безкоштовною, її можна завантажити окремо з сайту Microsoft, існує як локальна, так і онлайн версія програмного засобу.

Розроблений нами електронний підручник розташовано на 8 закладках, кожна з яких містить матеріал відповідного розділу друкованого підручника (рис. 1). Кожен розділ містить велику кількість дидактичних матеріалів, які вбудовано в текст підручника і спеціально.

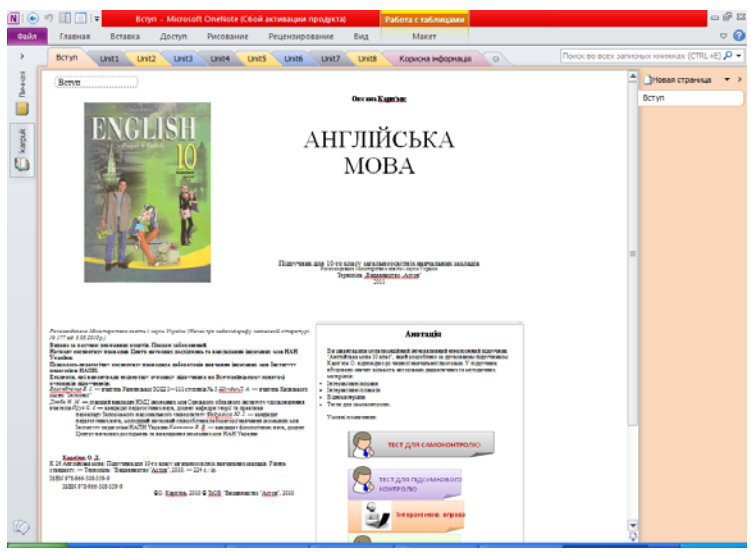

**Рис. 1. Загальний вигляд структури електронного підручника**

Тематичні презентації розроблені засобами Microsoft Power Point, містять достатню для пояснення кількість схем, малюнків, фото, відео тощо. За допомогою таких презентації нова інформація сприймається дітьми на багато краще та швидше.

Унікальною особливістю нашого електронного посібника є наявність інтерактивних вправ, які розроблені за допомогою онлайн ресурсу LearningApps. Ці вправи використовують різноманітні навчальні методики: часова шкала, співставлення, вписування, ранжування, впорядкування, тестові завдання на вибір однієї чи кількох правильних відповідей. Важливо відзначити, що правильність виконання завдань перевіряється миттєво. Усі ці вправи згенеровані засобами Інтернет-сервісу LearningApps у локальні архіви, що містять веб-сторінки з використанням сценаріїв та аплетів, які можуть використовуватися у навчальному процесі як за допомогою мережі так і локально без доступу до неї.

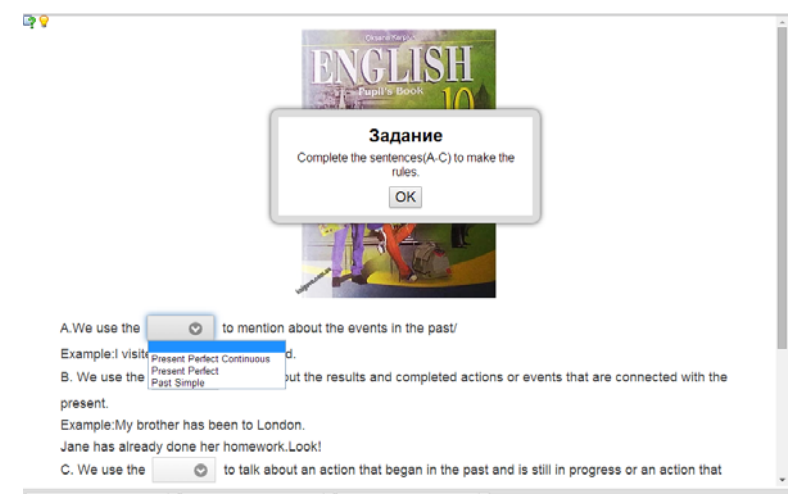

**Рис. 2. Фрагмент інтерактивної вправи** 

#### **Сучасні інформаційні технології та інноваційні методики навчання в підготовці фахівців: методологія, теорія, досвід, проблеми № 41 ●<sup>2015</sup>**

Основна ідея інтерактивних завдань полягає в тому, що учні можуть перевірити і закріпити свої знання в ігровій формі, що сприяє формуванню пізнавального інтересу учнів до вивчення іноземної мови. Такого роду вправи можна застосовувати як на будь-якому етапі уроку, особливо наприкінці, коли учні втомлені або на початку з метою активізації їхньої діяльності, а також для самостійної роботи. Крім того, за допомогою цих вправ можна налагоджувати процес індивідуалізації та диференціації навчання. Адже в класі завжди є учні, які швидше засвоюють інформацію, тому щоб вони не байдикували можна запропонувати їм ці вправи.

Особливістю нашого підручника є значна кількість інтерактивних плакатів створених за допомогою програмного забезпечення Microsoft PowerPoint, які є не лише чудовим доповненням до вправ друкованого підручника, а й дають змогу дітям легко сприймати та систематизувати як нову пізнавальну інформацію, так і надзвичайно важливий та складний граматичний матеріал англійської мови.

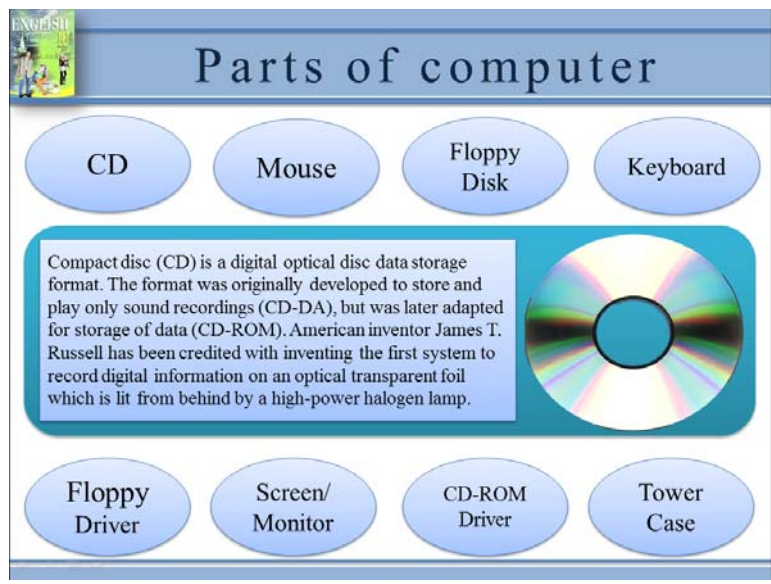

**Рис. 3. Фрагмент інтерактивної презентації**

Ще одним додатком до друкованого підручника є значна кількість авторських тематичних відеоматеріалів, створених у програмі MovieMaker. Завдяки перегляду цих відео учні можуть не лише дізнатись нові цікаві факти, а й почути правильну британську вимову, а для вивчення англійської мови та формування артикуляційних навичок у дітей це дуже важливо.

Варто відзначити способи вирішення питання проведення моніторингу навчальної діяльності. У нашому електронному підручнику розроблено 2 види тестів:

1) Тести для самоконтролю, створені за допомогою ресурсу Microsoft PowerPoint. Тестовий модуль розроблено А. Комаровським з використанням макроса VBA, він дозволяє створювати тестові завдання, проводити тестування, автоматично оцінює відповіді і генерує повідомлення з результатами тестування. Шаблон дозволяє використовувати довільну кількість тестових завдань чотирьох типів: вибір однієї правильної відповіді, вибір кількох правильних відповідей, встановлення відповідності та встановлення послідовності. Цей шаблон може використовуватися як в автоматичному режимі, так і в комп'ютерній мережі навчального кабінету.

2) Тести для підсумкового контролю, створені в програмі MyTestХ. Програма MyTestХ призначена для здійснення мережевого моніторингу знань учнів. Вона дозволяє проводити тестування, зберігати його результати та проводити їх аналіз і дослідження. Програма дозволяє створювати тести з довільною кількістю тестових завдань, змінювати вагу кожного завдання, встановлювати часові обмеження на виконання як тесту вцілому, так і кожного окремого тестового завдання. Вона підтримує 9 типів завдань: одна правильна відповідь, кілька правильних відповідей, співставлення, впорядкування, введення числа, введення тексту, вибір

частини зображення, переставляння літер, логічні запитання.

Обидва програмні продукти поширюються безкоштовно і дозволяють автоматизувати процес оцінювання учнів на уроці чи під час позаурочної роботи, вони можуть бути легко налаштовані на дванадцятибальну чи чотирирівневу систему оцінювання.

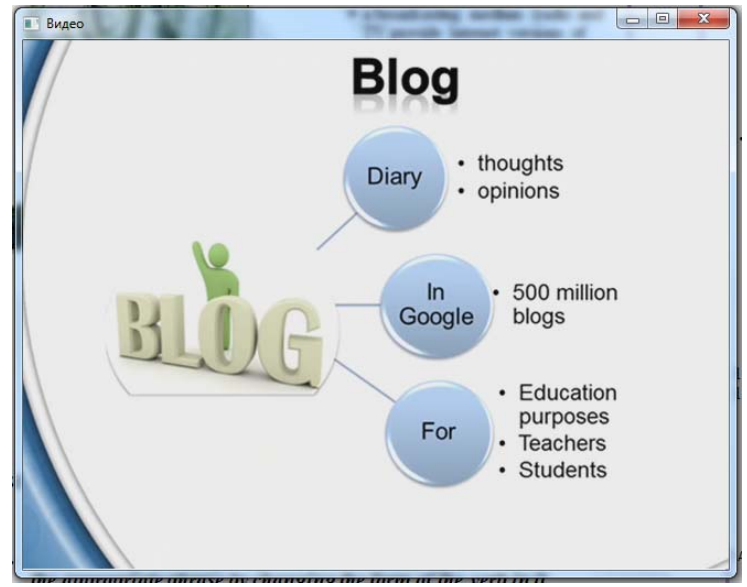

**Рис. 4. Фрагмент відеоролика до вправи підручника**

Розроблений нами електронний підручник може легко модифікуватися за умови надання прав доступу до нього. Microsoft OneNote дозволяє в будь-якому місці робити текстові та рукописні замітки, вставляти малюнки, а також записувати голосові коментарі, що є дуже важливим під час викладання англійської мови, оскільки з таким підручником за умови надання до нього спільного доступу можна працювати одночасно всім класом. Для зручної навігації та швидкого здійснення пошуку важливих навчальних матеріалів програма пропонує спеціальні мітки — теги, за якими можна налаштувати пошук і навігацію.

Зробленізаписи можна надсилати електронною поштою як у форматі HTML, так і у вигляді вкладеного файлу OneNote. У нашому випадку електронний підручник розміщений на хмарному сервісі OneDrive і може використовуватися учнями за допомогою будь-якого персонального комп'ютера чи мобільного гаджету незалежно від наявності встановленого на ньому програмного забезпечення, а також існує в оnline-версії як програмне забезпечення для роботи з контентом Microsoft OneDrive. Цей підручник не є примхливим, будь-яка версія цього програмного продукту коректно працює з підручником, тому його можна використовувати незалежно від платформи і наявного програмного забезпечення з різних комп'ютерів і мобільних гаджетів.

Інтерактивний посібник такого формату можна використовувати як у класі, так і вдома. Отримавши загальний доступ у Microsoft OneNote учні можуть самостійно робити нотатки та змінювати зміст підручника.

**Висновок.** Отже, мультимедійний інтерактивний електронний підручник «Англійська мова» (8 клас), створений за допомогою пропрієтарного програмного забезпечення Microsoft OneNote є чудовим удосконаленням друкованого варіанту підручника для вивчення англійської мови у 8-х класах загальноосвітніх навчальних закладах, оскільки за його допомогою вчитель може не лише розширити знання учнів, а й зробити свої уроки цікавішими та продуктивнішими.

## **Література:**

<sup>1.</sup> Джонсон Д. Методы обучения. Обучение в сотрудничестве / Д. Джонсон. — Киев: Просвещение, 2001.  $-256$  c.

#### **Сучасні інформаційні технології та інноваційні методики навчання в підготовці фахівців: методологія, теорія, досвід, проблеми № 41 ●<sup>2015</sup>**

2. Дичківська І. М. Інноваційні педагогічні технології: навчальний посібник / І. М. Дичківська. — Київ: Наукова думка, 2004. — 351 с.

3. Beatty Ken Teaching and Researching Computer-Assisted Language Learning / Ken Beatty. — Pearson Education Limited, 2003. — 259 p.

*У статті описано використання мультимедійних технологій в навчальному процесі загальноосвітніх навчальних закладів, розглянуто структуру та показано можливості використання у навчальному процесі загальноосвітніх навчальних закладів мультимедійного інтерактивного електронного підручника «Англійська мова» (8 клас), створеного за допомогою пропрієтарного програмного забезпечення Microsoft OneNote, наведено методичні рекомендації з його використання під час класно-урочної системи навчання та у процесі самостійного вивчення іноземної мови.* 

*Ключові слова: інтерактивний мультимедійний навчальний підручник, англійська мова, загальноосвітній навчальний заклад, інформаційно-комунікаційні технології, інтерактивні вправи, мультимедійна презентація, відеоматеріал, Microsoft OneNote.* 

*В статье описано использование мультимедийных технологий в учебном процессе общеобразовательных учебных заведений, рассмотрена структура и показаны возможности использования в учебном процессе общеобразовательных учебных заведений мультимедийного интерактивного электронного учебника «Английский язык» (8 класс), созданного с помощью проприетарного Microsoft OneNote, приведены методические рекомендации по его использованию при классно-урочной системы обучения и в процессе самостоятельного изучения иностранного языка.* 

*Ключевые слова: интерактивный мультимедийный учебный учебник, английский язык, общеобразовательное учебное заведение, информационно-коммуникационные технологии, интерактивные упражнения, мультимедийная презентация, видеоматериал, Microsoft OneNote.* 

*This article describes the use of multimedia technology in teaching secondary schools, The structure and show the possibility of using in the learning process in secondary schools interactive multimedia electronic textbook «English» (Grade 8), created using proprietary software Microsoft OneNote, are guidelines with its use during class-task learning system and in the process of independent language learning.* 

*Keywords: interactive multimedia textbooks, English, general education, ICT, interactive exercises, multimedia presentation, video, Microsoft OneNote.*